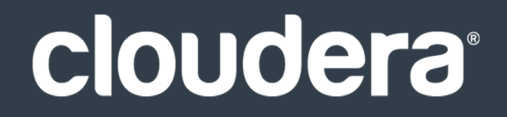

# CDH 6.0 Changes for Apache Hive

#### **Important Notice**

© 2010-2021 Cloudera, Inc. All rights reserved.

Cloudera, the Cloudera logo, and any other product or service names or slogans contained in this document are trademarks of Cloudera and its suppliers or licensors, and may not be copied, imitated or used, in whole or in part, without the prior written permission of Cloudera or the applicable trademark holder. If this documentation includes code, including but not limited to, code examples, Cloudera makesthis available to you underthe terms ofthe Apache License, Version 2.0, including any required notices. A copy of the Apache License Version 2.0, including any notices, is included herein. A copy of the Apache License Version 2.0 can also be found here: https://opensource.org/licenses/Apache-2.0

Hadoop and the Hadoop elephant logo are trademarks of the Apache Software Foundation. All other trademarks, registered trademarks, product names and company names or logos mentioned in this document are the property of their respective owners. Reference to any products, services, processes or other information, by trade name, trademark, manufacturer, supplier or otherwise does not constitute or imply endorsement, sponsorship or recommendation thereof by us.

Complying with all applicable copyright laws is the responsibility of the user. Without limiting the rights under copyright, no part of this document may be reproduced, stored in or introduced into a retrieval system, or transmitted in any form or by any means (electronic, mechanical, photocopying, recording, or otherwise), or for any purpose, without the express written permission of Cloudera.

Cloudera may have patents, patent applications, trademarks, copyrights, or other intellectual property rights covering subject matterin this document. Except as expressly provided in any written license agreement from Cloudera, the furnishing of this document does not give you any license to these patents, trademarks copyrights, or other intellectual property. For information about patents covering Cloudera products, see http://tiny.cloudera.com/patents.

The information in this document is subject to change without notice. Cloudera shall not be liable for any damages resulting from technical errors or omissions which may be present in this document, or from use of this document.

**Cloudera, Inc. 395 Page Mill Road Palo Alto, CA 94306 info@cloudera.com US: 1-888-789-1488 Intl: 1-650-362-0488 www.cloudera.com**

#### **Release Information**

Version: Cloudera Enterprise 6.0.x Date: February 4, 2021

## **Table of Contents**

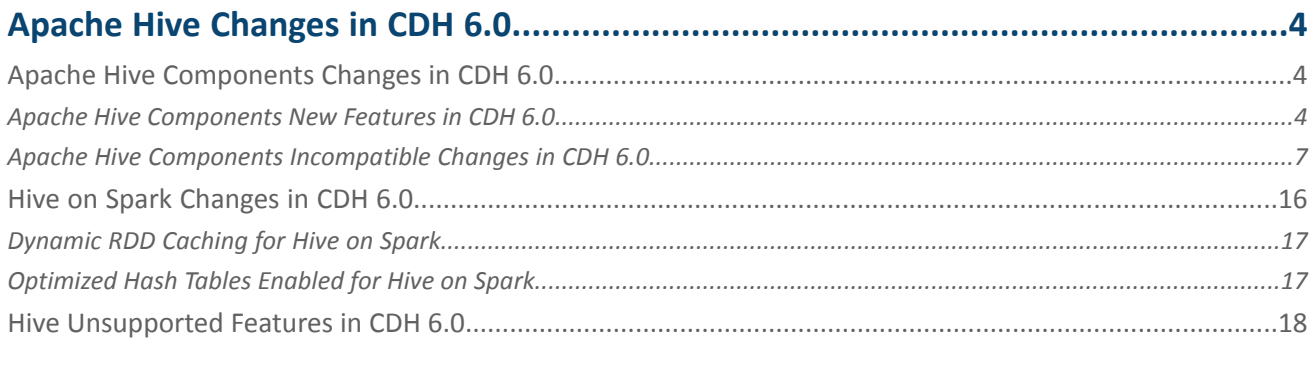

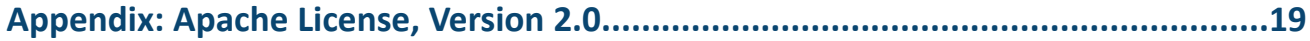

### <span id="page-3-0"></span>Apache Hive Changes in CDH 6.0

In CDH 6.0, Apache Hive has been upgraded to version 2.1, resulting in many added new features and changes that are described in the following topics:

- Apache Hive [Components](#page-3-1) Changes in CDH 6.0 on page 4
- Hive on Spark [Changes](#page-15-0) in CDH 6.0 on page 16

**Note:** For more information about the release, see the CDH 6 Release Notes. For information about features, components, orfunctionality that have been deprecated orremoved fromthe CDH 6 release, see Deprecated Items.

#### <span id="page-3-1"></span>Apache Hive Components Changes in CDH 6.0

The following sections cover the changes in CDH 6.0 HiveServer2, Hive metastore, which includes changes to HiveQL syntax, and any API changes:

- Apache Hive [Components](#page-3-2) New Features in CDH 6.0 on page 4
- Apache Hive Components [Incompatible](#page-6-0) Changes in CDH 6.0 on page 7

**Note:** For more information about the release, see the CDH 6 Release Notes. For information about features, components, or functionality that have been deprecated or removed from the CDH 6 release, see Deprecated Items.

#### <span id="page-3-2"></span>Apache Hive Components New Features in CDH 6.0

The following features have been added to Hive in CDH 6.0:

**Note:** For more information about the release, see the CDH 6 Release Notes. For information about  $\mathscr{A}$ features, components, or functionality that have been deprecated or removed from the CDH 6 release, see Deprecated Items.

- Query [Vectorization](#page-3-3) Support for Parquet Files on page 4
- Support for UNION [DISTINCT](#page-4-0) on page 5
- Support for NULLS [FIRST/NULLS](#page-4-1) LAST on page 5
- Added Support for [Windowing](#page-4-2) and Analytics Functions on page 5
- <span id="page-3-3"></span>• Table or Partition [Statistics](#page-5-0) Editing on page 6
- SHOW CREATE [DATABASE](#page-5-1) Support on page 6
- Support for [Multiple-Column](#page-5-2) IN Clause on page 6
- Support for More Hive [Functions](#page-5-3) on page 6

#### Query Vectorization Support for Parquet Files

By default, the Hive query execution engine processes one row of a table at a time. The single row of data goesthrough all the operators in the query before the next row is processed, resulting in very inefficient CPU usage. In vectorized query execution, data rows are batched together and represented as a set of column vectors. The query engine then processes these vectors of columns, which greatly reduces CPU usage for typical query operations like scans, filters, aggregates, and joins.

Hive query vectorization is enabled by setting the hive.vectorized.execution.enabled property to true. In both CDH 5 and CDH 6, this property is set to true by default. But in CDH 5, vectorized query execution in Hive is only possible on ORC-formatted tables, which Cloudera recommends that you do not use for overall compatibility with the CDH platform. Instead, Cloudera recommends that you use tables in the Parquet format because all CDH components support this format and can be consumed by all CDH components. In CDH 6, query vectorization is supported for Parquet tables in Hive.

<span id="page-4-0"></span>For more information, see Enabling Query [Vectorization](https://www.cloudera.com/documentation/enterprise/latest/topics/hive_query_vectorization.html) and Apache [Parquet](https://www.cloudera.com/documentation/enterprise/latest/topics/hive_using_parquet_tables.html) Tables with Hive in CDH.

#### Support for UNION DISTINCT

Support has been added for the UNION DISTINCT clause in HiveQL. See [HIVE-9039](https://issues.apache.org/jira/browse/HIVE-9039) and the [Apache](https://cwiki.apache.org/confluence/display/Hive/LanguageManual+Union) wiki for more details. This feature introduces the following incompatible changes to HiveQL:

- **Behavior in CDH 5:**
	- SORT BY, CLUSTER BY, ORDER BY, LIMIT, and DISTRIBUTE BY can be specified without delineating parentheses either before a UNION ALL clause or at the end of the query, resulting in the following behaviors:
		- $-$  When specified before, these clauses are applied to the query before UNION ALL is applied.
		- When specified at the end of the query, these clauses are applied to the query after UNION ALL is applied.
	- The UNION clause is equivalent to UNION ALL, in which no duplicates are removed.
- **Behavior in CDH 6:**
	- SORT BY, CLUSTER BY, ORDER BY, LIMIT, and DISTRIBUTE BY can be specified without delineating parentheses *only* at the end of the query, resulting in the following behaviors:
		- These clauses are applied to the entire query.
		- Specifying these clauses before the UNION ALL clause results in a parsing error.
	- The UNION clause is equivalent to UNION DISTINCT, in which all duplicates are removed.

#### <span id="page-4-1"></span>Support for NULLS FIRST/NULLS LAST

Support has been added for NULLS FIRST and NULLS LAST options. These options can be used to determine whether null values appear before or after non-null data values when the ORDER BY clause is used. Hive follows the [SQL:2003](https://en.wikipedia.org/wiki/SQL:2003) [standard](https://en.wikipedia.org/wiki/SQL:2003) for this feature, but the SQL standard does not specify the behavior by default. By default in Hive, null values are sorted as if lower than non-null values. This means that NULLS FIRST is the default behavior for ASC order, and NULLS LAST is the default behavior for DESC order. See [Syntax](https://cwiki.apache.org/confluence/display/Hive/LanguageManual+SortBy#LanguageManualSortBy-SyntaxofOrderBy) of Order By on the Apache Hive wiki and [HIVE-12994](https://issues.apache.org/jira/browse/HIVE-12994) for further details.

Here are some usage examples:

```
SELECT x.* FROM table1 x ORDER BY a ASC NULLS FIRST;
SELECT x.* FROM table1 x ORDER BY a ASC NULLS LAST;
```
#### Added Support for Windowing and Analytics Functions

Support for the following has been added to CDH 6.0:

- Using DISTINCT with windowing functions. See [HIVE-9534](https://issues.apache.org/jira/browse/HIVE-9534) for details.
- Support for ORDER BY and a windowing clause when DISTINCT is used in a partitioning clause. See [HIVE-13453](https://issues.apache.org/jira/browse/HIVE-13453) for details.
- Support to reference aggregate functions within the OVER clause. See [HIVE-13475](https://issues.apache.org/jira/browse/HIVE-13475) for details.

For further details, see the Apache Language Manual on [Windowing](https://cwiki.apache.org/confluence/display/Hive/LanguageManual+WindowingAndAnalytics) and Analytics.

#### <span id="page-5-0"></span>Table or Partition Statistics Editing

Support has been added for editing the statistics information that is stored for a table or a partition. For example, you can run the following statement to set the number of rows for a table to 1000:

```
ALTER TABLE table1 UPDATE STATISTICS SET ('numRows'='1000');
```
<span id="page-5-1"></span>For more information, see **[HIVE-12730](https://issues.apache.org/jira/browse/HIVE-12730)** and the [Apache](https://cwiki.apache.org/confluence/display/Hive/StatsDev) wiki.

#### SHOW CREATE DATABASE Support

Support has been added for the SHOW CREATE DATABASE command, which prints out the DDL statement that was used to create a database:

SHOW CREATE DATABASE database1;

<span id="page-5-2"></span>

For more information, see **[HIVE-11706](https://issues.apache.org/jira/browse/HIVE-11706)** 

#### Support for Multiple-Column IN Clause

Support has been added so that the IN clause in queries operates over multiple column references. The new syntax is boldfaced in the following example:

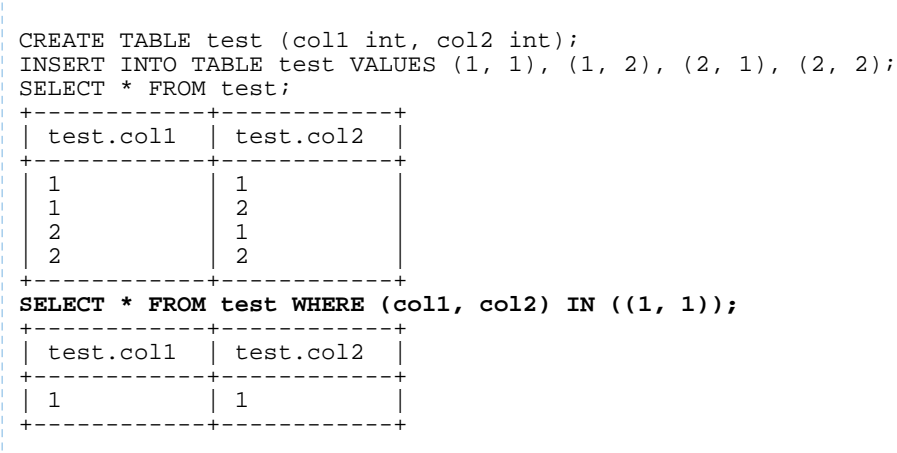

<span id="page-5-3"></span>For more information, see **[HIVE-11600](https://issues.apache.org/jira/browse/HIVE-11600)** 

#### Support for More Hive Functions

Support has been added for the following Hive UDFs:

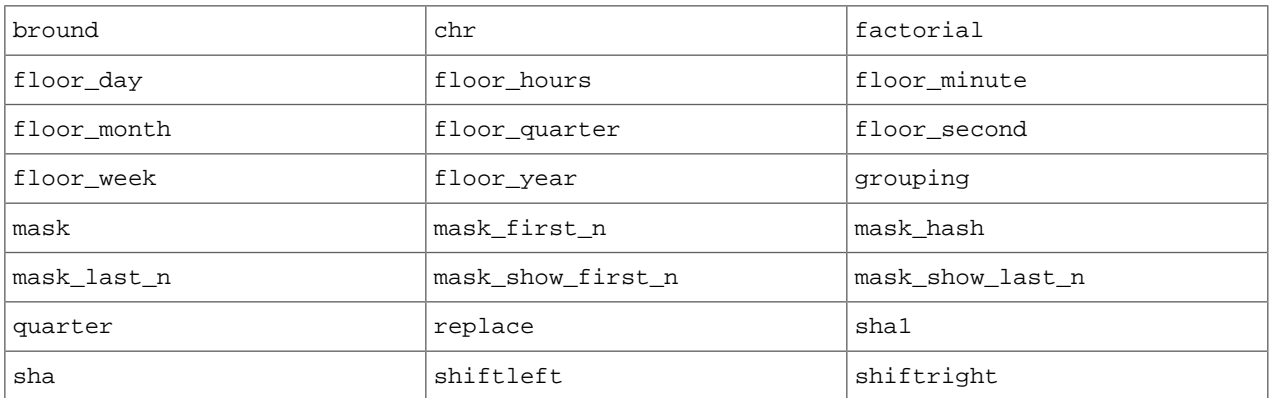

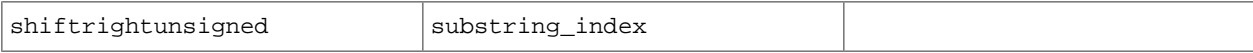

All built-in Hive functions can be listed with the command SHOW FUNCTIONS; and a short description that explains what a function does is returned with the command DESCRIBE <*function\_name*>; For more information about Hive functions, see the [Apache](https://cwiki.apache.org/confluence/display/Hive/LanguageManual+UDF) wiki and Managing UDFs in the Cloudera enterprise documentation.

#### <span id="page-6-0"></span>Apache Hive Components Incompatible Changes in CDH 6.0

See below for Hive changes that are not backwards compatible in CDH 6.0.

**Note:** For more information about the release, see the CDH 6 Release Notes. For information about R features, components, or functionality that have been deprecated or removed from the CDH 6 release, see Deprecated Items.

- UNION ALL [Statements](#page-6-1) Involving Data Types from Different Type Groups No Longer Use Implicit Type Casting on page 7
- OFFLINE and NO DROP Options Removed from Table and Partition DDL on page 8
- [DESCRIBE](#page-7-1) Query Syntax Change on page 8
- CREATE TABLE [Change:](#page-8-0) Periods and Colons No Longer Allowed in Column Names on page 9
- Reserved and [Non-Reserved](#page-8-1) Keyword Changes in HiveQL on page 9
- Apache Hive API [Changes](#page-10-0) in CDH 6.0 on page 11
- Apache Hive [Configuration](#page-11-0) Changes in CDH 6.0 on page 12
- [HiveServer2](#page-13-0) Thrift API Code Repackaged Resulting in Class File Location Changes on page 14
- Values [Returned](#page-14-0) for Decimal Numbers Are Now Padded with Trailing Zeroes to the Scale of the Specified Column on page 15
- Hive Logging Framework Switched to [SLF4J/Log4j](#page-14-1) 2 on page 15
- [Deprecated](#page-14-2) Parquet Java Classes Removed from Hive on page 15
- Removed JDBC, [Counter-based,](#page-14-3) and HBase-based Statistics Collection Mechanisms on page 15
- S3N [Connector](#page-15-1) Is Removed from CDH 6.0 on page 16
- <span id="page-6-1"></span>• Columns Added to TRowSet Returned by the Thrift [TCLIService#GetTables](#page-15-2) Request on page 16
- Support Added for Escaping Carriage Returns and New Line Characters for Text Files [\(LazySimpleSerDe\)](#page-15-3) on page 16

#### UNION ALL Statements Involving Data Types from Different Type Groups No Longer Use Implicit Type Casting

Prior to this change, Hive performed implicit casts when data types from different type groups were specified in queries that use UNION ALL. For example, before CDH 6.0, if you had the two following tables:

#### **Table "one"**

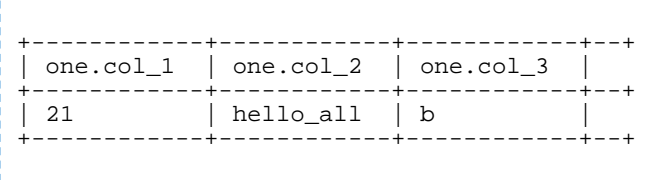

Where  $\text{col}_1$  datatype is int,  $\text{col}_2$  datatype is string, and  $\text{col}_3$  datatype is char(1).

#### **Table "two"**

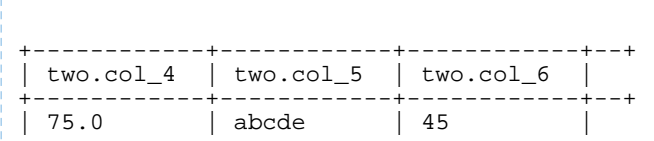

Where  $col_4$  datatype is double,  $col_5$  datatype is varchar(5), and  $col_6$  datatype is int.

And you ran the following UNION ALL query against these two tables:

+------------+------------+------------+--+

```
SELECT * FROM one UNION ALL SELECT col_4 AS col_1, col_5 AS col_2, col_6 AS
col_3 FROM two;
```
You received the following result set:

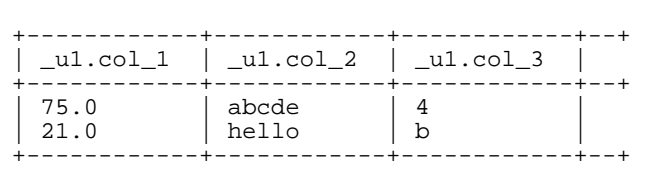

Note that this statement implicitly casts the values from table one with the following errors resulting in data loss:

- one.col\_1 is cast to a double datatype
- one.col\_2 is cast to a varchar(5) datatype, which truncates the original value from hello\_all to hello
- one.col\_3 is cast to a char(1) datatype, which truncates the original value from 45 to 4

<span id="page-7-0"></span>In CDH 6.0, no implicit cast is performed across different type groups. For example, STRING, CHAR, and VARCHAR are in one type group, and INT, BIGINT, and DECIMAL are in another type group, and so on. So, in CDH 6.0 and later, the above query that uses UNION ALL, returns an exception for the columns that contain datatypes that are not part of a type group. In CDH 6.0 and later, Hive performs the implicit cast only *within* type groups and not *across* different type groups. For more information, see **[HIVE-14251](https://issues.apache.org/jira/browse/HIVE-14251)**.

#### OFFLINE and NO\_DROP Options Removed from Table and Partition DDL

Support for Hive table and partition protection options have been removed in CDH 6.0, which includes removal of the following functionality:

- Support has been removed for:
	- ENABLE | DISABLE NO\_DROP [CASCADE]
	- ENABLE | DISABLE OFFLINE
	- ALTER TABLE … IGNORE PROTECTION
- The following support has also been removed from the HiveMetastoreClient class:

The ignoreProtection parameter has been removed from the dropPartitions methods in the IMetaStoreClient interface.

<span id="page-7-1"></span>For more information, see **[HIVE-11145](https://issues.apache.org/jira/browse/HIVE-11145)**.

Cloudera recommends that you use Apache Sentry to replace most of this functionality. Although Sentry governs permissions on ALTER TABLE, it does notinclude permissionsthat are specific to a partition. See Authorization Privilege Model for Hive and Impala and Configuring the Sentry Service.

#### DESCRIBE Query Syntax Change

In CDH 6.0 syntax has changed for DESCRIBE queries as follows:

• DESCRIBE queries where the column name is separated by the table name using a period is no longer supported:

DESCRIBE testTable.testColumn;

Instead, the table name and column name must be separated with a space:

DESCRIBE testTable testColumn;

• The partition\_spec must appear *after* the table name, but *before* the optional column name:

DESCRIBE default.testTable PARTITION (part\_col = 100) testColumn;

<span id="page-8-0"></span>

For more details, see the [Apache](https://cwiki.apache.org/confluence/display/Hive/LanguageManual+DDL#LanguageManualDDL-Hive2.0+:SyntaxChange) wiki and [HIVE-12184.](https://issues.apache.org/jira/browse/HIVE-12184)

#### CREATE TABLE Change: Periods and Colons No Longer Allowed in Column Names

<span id="page-8-1"></span>In CDH 6.0, CREATE TABLE statements fail if any of the specified column names contain a period or a colon. For more information, see **[HIVE-10120](https://issues.apache.org/jira/browse/HIVE-10120)** and the [Apache](https://cwiki.apache.org/confluence/display/Hive/LanguageManual+DDL#LanguageManualDDL-RulesforColumnNames) wiki.

#### Reserved and Non-Reserved Keyword Changes in HiveQL

Hive reserved and non-reserved keywords have changed in CDH 6.0. *Reserved keywords* cannot be used as table or column names unless they are enclosed with back ticks (for example, `data`). *Non-reserved keywords* can be used as table or column names without enclosing them with back ticks. Non-reserved keywords have proscribed meanings in HiveQL, but can still be used as table or column names. For more information about the changes to reserved and non-reserved words listed below, see [HIVE-6617](https://issues.apache.org/jira/browse/HIVE-6617) and [HIVE-14872](https://issues.apache.org/jira/browse/HIVE-14872).

In CDH 6.0, the following changes have occurred with Hive reserved and non-reserved keywords:

- Hive New Reserved [Keywords](#page-8-2) Added in CDH 6.0 on page 9
- Hive [Non-Reserved](#page-8-3) Keywords Converted to Reserved Keywords in CDH 6.0 on page 9
- <span id="page-8-2"></span>• Hive Reserved Keywords Converted to [Non-Reserved](#page-9-0) Keywords in CDH 6.0 on page 10
- Hive New [Non-Reserved](#page-9-1) Keywords Added in CDH 6.0 on page 10
- Hive [Non-Reserved](#page-9-2) Keyword Removed in CDH 6.0 on page 10

#### Hive New Reserved Keywords Added in CDH 6.0

The following table contains new reserved keywords that have been added:

<span id="page-8-3"></span>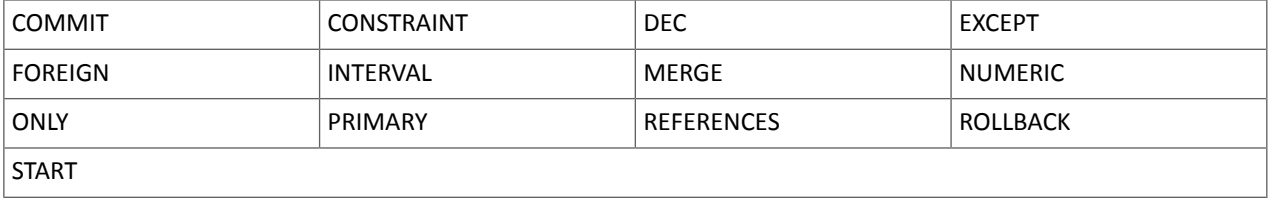

#### Hive Non-Reserved Keywords Converted to Reserved Keywords in CDH 6.0

The following table contains non-reserved keywords that have been converted to be reserved keywords:

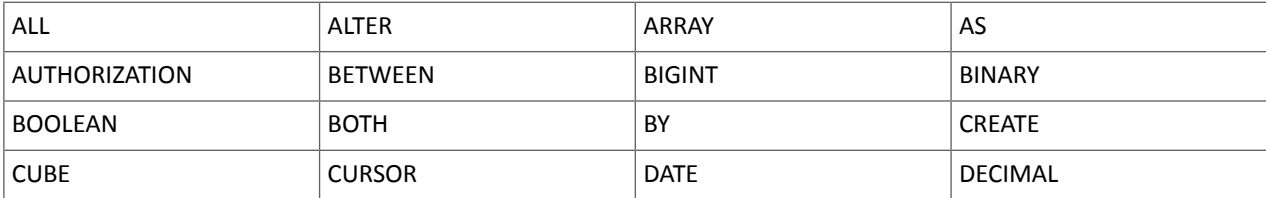

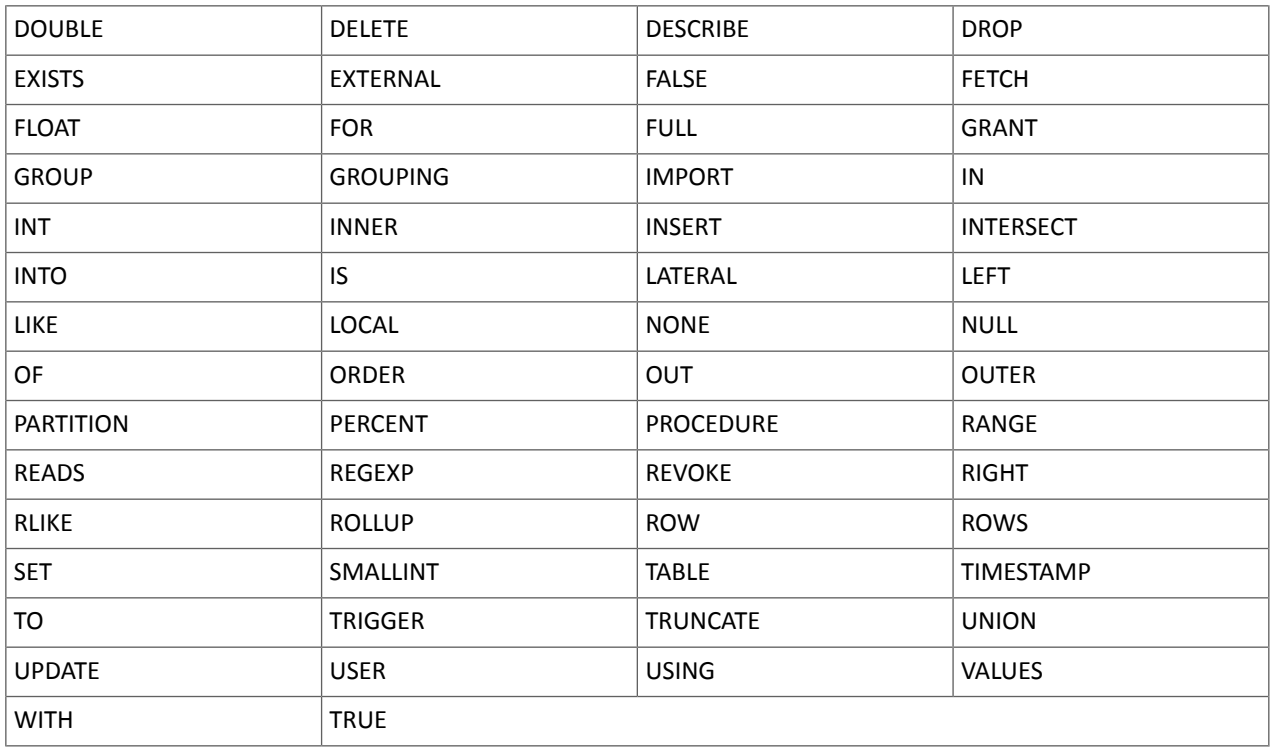

#### <span id="page-9-0"></span>Hive Reserved Keywords Converted to Non-Reserved Keywords in CDH 6.0

The following table contains reserved keywords that have been converted to be non-reserved keywords:

<span id="page-9-1"></span>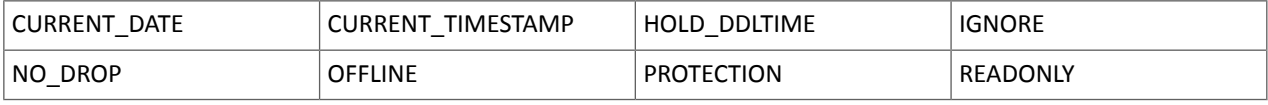

#### Hive New Non-Reserved Keywords Added in CDH 6.0

The following table contains new non-reserved keywords that have been added:

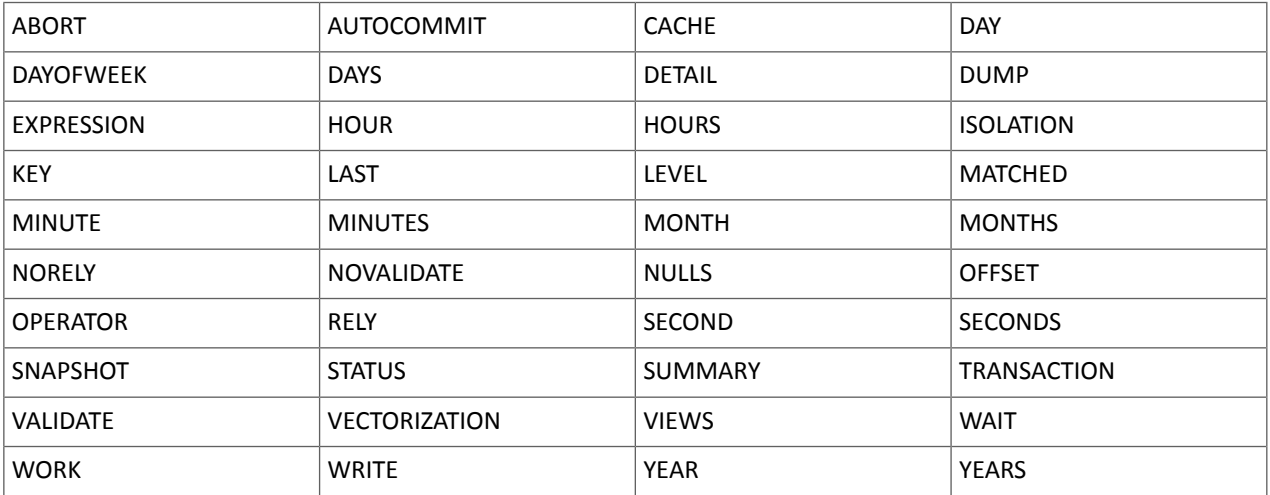

#### <span id="page-9-2"></span>Hive Non-Reserved Keyword Removed in CDH 6.0

The following non-reserved keyword has been removed:

DEFAULT

#### <span id="page-10-0"></span>Apache Hive API Changes in CDH 6.0

The following backwards incompatible changes have been made to the Hive API in CDH 6.0:

- [AddPartitionMessage.getPartitions\(\)](#page-10-1) Can Return NULL on page 11
- DropPartitionEvent and [PreDropPartitionEvent](#page-10-2) Class Changes on page 11
- [GenericUDF.getTimestampValue](#page-10-3) Method Now Returns Timestamp Instead of Date on page 11
- [GenericUDF.getConstantLongValue](#page-10-4) Has Been Removed on page 11
- <span id="page-10-1"></span>• Increased Width of Hive Metastore [Configuration](#page-10-5) Columns on page 11

AddPartitionMessage.getPartitions() Can Return NULL

The getPartitions() method has been removed from the AddPartitionEvent class in the org.apache.hadoop.hive.metastore.events interface.It was removed to prevent out-of-memory errors when the list of partitions is too large.

<span id="page-10-2"></span>Instead use the getPartitionIterator() method. For more information, see [HIVE-9609](https://issues.apache.org/jira/browse/HIVE-9609) and the [AddPartitionEvent](https://hive.apache.org/javadocs/r2.1.1/api/org/apache/hadoop/hive/metastore/events/AddPartitionEvent.html) [documentation.](https://hive.apache.org/javadocs/r2.1.1/api/org/apache/hadoop/hive/metastore/events/AddPartitionEvent.html)

DropPartitionEvent and PreDropPartitionEvent Class Changes

The getPartitions() method has been removed and replaced by the getPartitionIterator() method in the DropPartitionEvent class and the PreDropPartitionEvent class.

<span id="page-10-3"></span>In addition, the (Partition partition, boolean deleteData, HiveMetastore.HMSHandler handler) constructors have been deleted from the PreDropPartitionEvent class. For more information, see [HIVE-9674](https://issues.apache.org/jira/browse/HIVE-9674) and the [PreDropPartitionEvent](https://hive.apache.org/javadocs/r2.1.1/api/org/apache/hadoop/hive/metastore/events/PreDropPartitionEvent.html#PreDropPartitionEvent-org.apache.hadoop.hive.metastore.api.Table-org.apache.hadoop.hive.metastore.api.Partition-boolean-org.apache.hadoop.hive.metastore.HiveMetaStore.HMSHandler-) documentation.

<span id="page-10-4"></span>GenericUDF.getTimestampValue Method Now Returns Timestamp Instead of Date

The getTimestampValue method in the GenericUDF class now returns a TIMESTAMP value instead of a DATE value. For more information, see [HIVE-10275](https://issues.apache.org/jira/browse/HIVE-10275) and the GenericUDF [documentation](https://hive.apache.org/javadocs/r2.1.1/api/org/apache/hadoop/hive/ql/udf/generic/GenericUDF.html).

GenericUDF.getConstantLongValue Has Been Removed

<span id="page-10-5"></span>The getConstantLongValue method has been removed from the GenericUDF class. It has been noted by the community that this method is not used in Hive. For more information, see [HIVE-10710](https://issues.apache.org/jira/browse/HIVE-10710) and the [GenericUDF](https://hive.apache.org/javadocs/r2.1.1/api/org/apache/hadoop/hive/ql/udf/generic/GenericUDF.html) [documentation.](https://hive.apache.org/javadocs/r2.1.1/api/org/apache/hadoop/hive/ql/udf/generic/GenericUDF.html)

Increased Width of Hive Metastore Configuration Columns

The columns used for configuration values in the Hive metastore have been increased in width, resulting in the following incompatible changes in the org.apache.hadoop.hive.metastore.api interface.

**This change introduced an incompatible change to the get\_table\_names\_by\_filter method of the ThriftHiveMetastore class**. Before this change, this method accepts a string filter, which allows clients to filter a table by its TABLEPROPERTIES value. For example:

```
org.apache.hadoop.hive.metastore.api.hive_metastoreConstants.HIVE_FILTER_FIELD_
        PARAMS + "test_param_1 <> \"yellow\"";
org.apache.hadoop.hive.metastore.api.hive_metastoreConstants.HIVE_FILTER_FIELD_
       PARAMS + "test_param_1 = \y\ yellow\y";
```
**After this change, the TABLE\_PARAMS.PARAM\_VALUE column is now a CLOB data type.** Depending on the type of database that you use (for example, MySQL, Oracle, or PostgresSQL), the semantics may have changed and operators like "=", "<>", and "!=" might not be supported. Refer to the documentation for your database for more information. You must use operators that are compatible with CLOB data types. There is no equivalent "<>" operator that is compatible with CLOB. So there is no equivalent operator for the above example that uses the "<>" inequality operator. The equivalent for "=" is the LIKE operator so you would rewrite the second example above as:

org.apache.hadoop.hive.metastore.api.hive\_metastoreConstants.HIVE\_FILTER\_FIELD\_

```
 PARAMS + "test_param_1 LIKE \"yellow"";
```
<span id="page-11-0"></span>For more information, see **[HIVE-12274](https://issues.apache.org/jira/browse/HIVE-12274)**.

Apache Hive Configuration Changes in CDH 6.0

The following backwards incompatible changes have been made to Hive configuration properties in CDH 6.0:

- [Bucketing](#page-11-1) and Sorting Enforced by Default When Inserting Data into Hive Tables on page 12
- Hive Throws an Exception When Processing HDFS Directories Containing [Unsupported](#page-11-2) Characters on page 12
- Hive Strict Checks Have Been [Re-factored](#page-12-0) To Be More Granular on page 13
- Java XML [Serialization](#page-12-1) Has Been Removed on page 13
- [Configuration](#page-12-2) Property Enabling Column Position Usage with GROUP BY and ORDER BY Separated into Two [Properties](#page-12-2) on page 13
- <span id="page-11-1"></span>• HiveServer2 Impersonation Property [\(hive.server2.enable.impersonation\)](#page-13-1) Removed on page 14
- Changed Default File Format for Storing [Intermediate](#page-13-2) Query Results on page 14

#### Bucketing and Sorting Enforced by Default When Inserting Data into Hive Tables

<span id="page-11-2"></span>The configuration properties hive.enforce.sorting and hive.enforce.bucketing have been removed. When set to false, these configurations disabled enforcement of sorted and bucketed tables when data was inserted into a table. Removing these configuration properties effectively sets these properties to true. In CDH 6.0, bucketing and sorting are enforced on Hive tables during insertions and cannot be turned off. For more information, see the Apache wiki topic on [hive.enforce.bucketing](https://cwiki.apache.org/confluence/display/Hive/Configuration+Properties#ConfigurationProperties-hive.enforce.bucketing) and the topic on [hive.enforce.sorting.](https://cwiki.apache.org/confluence/display/Hive/Configuration+Properties#ConfigurationProperties-hive.enforce.sorting)

#### Hive Throws an Exception When Processing HDFS Directories Containing Unsupported Characters

Directories in HDFS can contain unprintable or unsupported characters that are not visible even when you run the hadoop fs -ls command on the directories. When external tables are created with the MSCK REPAIR TABLE command, the partitions using these HDFS directories that contain unsupported characters are unusable for Hive. To avoid this, the configuration parameter hive.msck.path.validation has been added. This configuration property controls the behavior of the MSCK REPAIR TABLE command, enabling you to set whether validation checks are run on the HDFS directories when MSCK REPAIR TABLE is run.

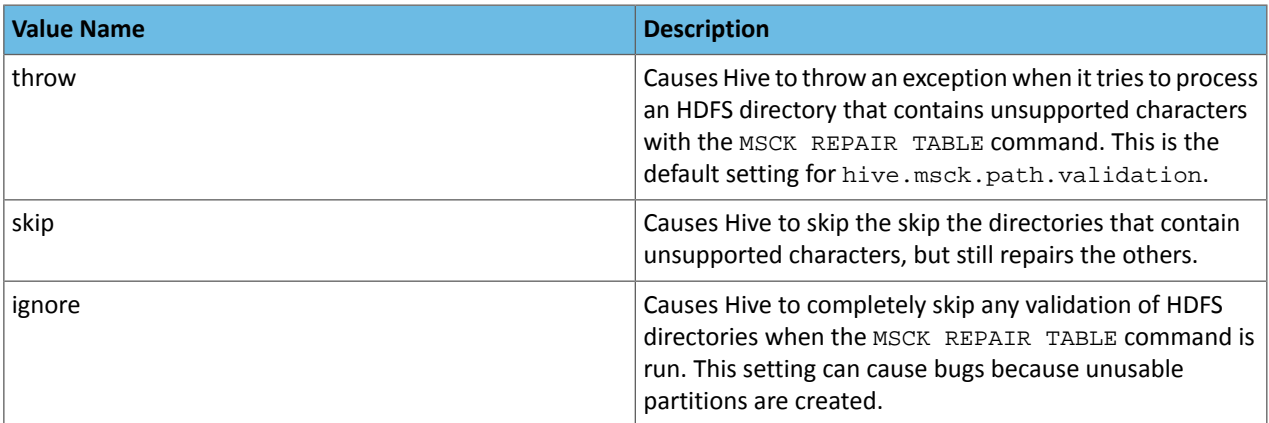

The property hive.msck.path.validation can be set to one of the following values:

By default, the hive.msck.path.validation property is set to throw, which causes Hive to throw an exception when MSCK REPAIR TABLE is run and HDFS directories containing unsupported characters are encountered. To work around this, set this property to skip until you can repair the HDFS directories that contain unsupported characters.

To set this property in Cloudera Manager:

- **1.** In the Admin Console, select the Hive service.
- **2.** Click the **Configuration** tab.
- **3.** Search for the **Hive Service Advanced Configuration Snippet (Safety Valve) for hive-site.xml** setting.
- **4.** In the **Hive Service Advanced Configuration Snippet (Safety Valve) for hive-site.xml** setting, add the **Name** of the property, the **Value** (throw, skip, or ignore), and a **Description** of the setting.
- **5.** Click **Save Changes** and restart the service.

<span id="page-12-0"></span>For more information, see [HIVE-10722](https://issues.apache.org/jira/browse/HIVE-10722).

#### Hive Strict Checks Have Been Re-factored To Be More Granular

Originally, the configuration property  $\text{live}$ . mapred.mode was added to restrict certain types of queries from running. Now it has been broken down into more fine-grained configurations, one for each type of restricted query pattern. The configuration property hive.mapred.mode has been removed and replaced with the following configuration properties, which provide more granular control of Hive strict checks:

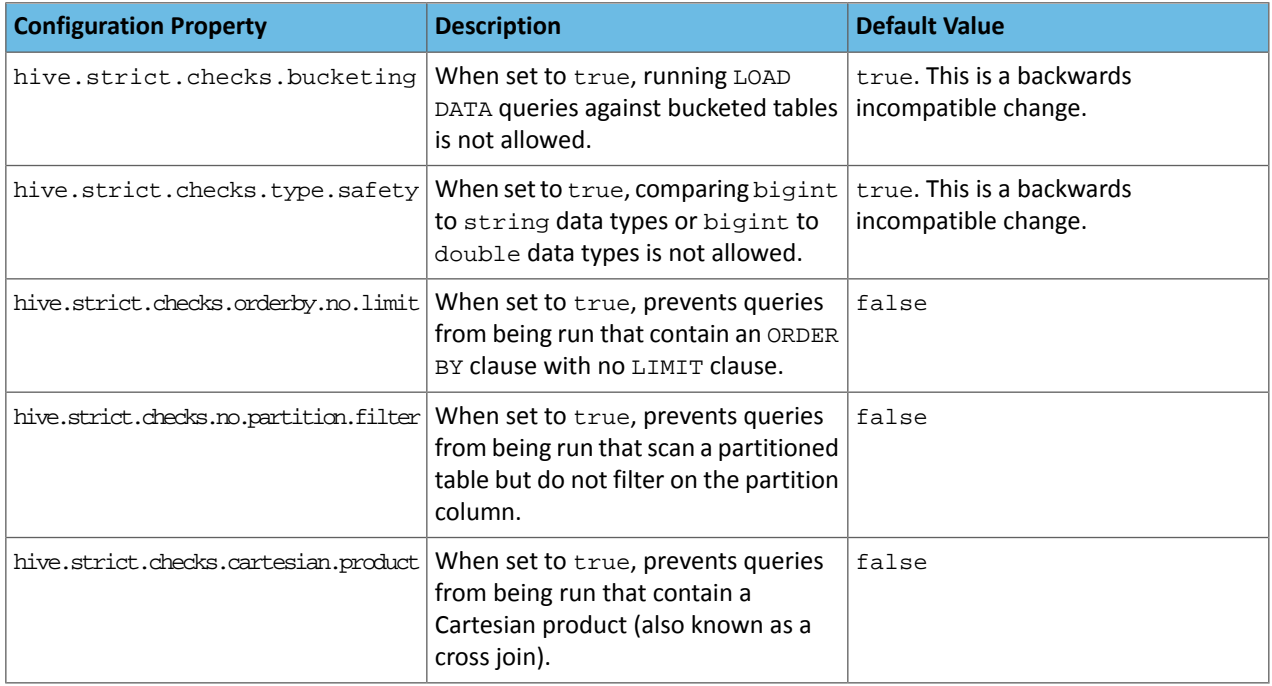

All of these properties can be set with Cloudera Manager in the following configuration settings for the Hive service:

- **Restrict LOAD Queries Against Bucketed Tables** (hive.strict.checks.bucketing)
- **Restrict Unsafe Data Type Comparisons** (hive.strict.checks.type.safety)
- **Restrict Queries with ORDER BY but no LIMIT clause** (hive.strict.checks.orderby.no.limit)
- <span id="page-12-1"></span>• **Restrict Partitioned Table Scans with no Partitioned Column Filter** (hive.strict.checks.no.partition.filter)
- **Restrict Cross Joins (Cartesian Products)** (hive.strict.checks.cartesian.product)

For more information about these configuration properties, see [HIVE-12727,](https://issues.apache.org/jira/browse/HIVE-12727) [HIVE-15148](https://issues.apache.org/jira/browse/HIVE-15148), [HIVE-18251,](https://issues.apache.org/jira/browse/HIVE-18251) and [HIVE-18552.](https://issues.apache.org/jira/browse/HIVE-18552)

#### <span id="page-12-2"></span>Java XML Serialization Has Been Removed

The configuration property hive.plan.serialization.format has been removed. Previously, this configuration property could be set to either javaXML or kryo. Now the default is kryo serialization, which cannot be changed. For more information, see [HIVE-12609](https://issues.apache.org/jira/browse/HIVE-12609) and the [Apache](https://cwiki.apache.org/confluence/display/Hive/Configuration+Properties#ConfigurationProperties-hive.plan.serialization.format) wiki.

#### Configuration Property Enabling Column Position Usage with GROUP BY and ORDER BY Separated into Two Properties

The configuration property hive.groupby.orderby.position.alias, which enabled using column position with the GROUP BY and the ORDER BY clauses has been removed and replaced with the following two configuration properties. These configuration properties enable using column position with GROUP BY and ORDER BY separately:

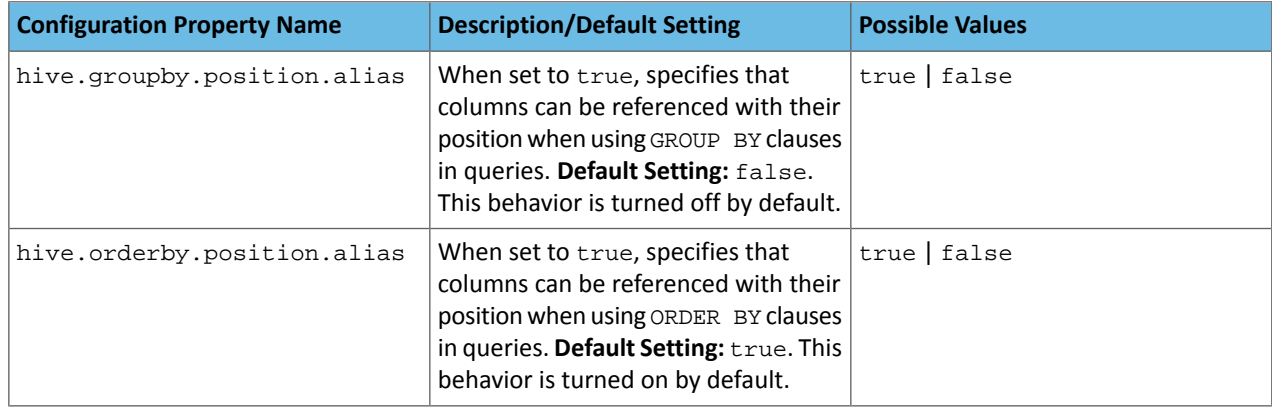

<span id="page-13-1"></span>For more information, see [HIVE-15797](https://issues.apache.org/jira/browse/HIVE-15797) and the Apache wiki entries for [configuration](https://cwiki.apache.org/confluence/display/Hive/Configuration+Properties#ConfigurationProperties-hive.groupby.orderby.position.alias) properties, [GROUP](https://cwiki.apache.org/confluence/display/Hive/LanguageManual+GroupBy#LanguageManualGroupBy-GroupBySyntax) BY syntax, and [ORDER](https://cwiki.apache.org/confluence/display/Hive/LanguageManual+SortBy#LanguageManualSortBy-SyntaxofOrderBy) BY syntax.

HiveServer2 Impersonation Property (hive.server2.enable.impersonation) Removed

In earlier versions of CDH, the following two configuration properties could be used to set impersonation for HiveServer2:

- hive.server2.enable.impersonation
- hive.server2.enable.doAs

In CDH 6.0, hive.server2.enable.impersonation is removed. To configure impersonation for HiveServer2, use the configuration property hive.server2.enable.doAs. To set this property in Cloudera Manager, select the Hive service and click on the **Configuration** tab. Then search for the **HiveServer2 Enable Impersonation** setting and select the checkbox to enable HiveServer2 impersonation. This property is enabled by default in CDH 6.

<span id="page-13-2"></span>For more information about this property, see the Apache wiki [documentation](https://cwiki.apache.org/confluence/display/Hive/Configuration+Properties#ConfigurationProperties-HiveServer2) for HiveServer2 configuration properties.

#### Changed Default File Format for Storing Intermediate Query Results

The configuration property hive.query.result.fileformat controls the file format in which a query's intermediate results are stored. In CDH 6, the default setting for this property has been changed from TextFile to SequenceFile.

To change this configuration property in Cloudera Manager:

- **1.** In the Admin Console, select the Hive service and click on the **Configuration** tab.
- **2.** Then search for the **Hive Service Advanced Configuration Snippet (Safety Valve) for hive-site.xml** setting and add the following information:
	- **Name**: hive.query.result.fileformat
	- **Value**: Valid values are TextFile, SequenceFile (default), or RCfile
	- **Description**: Sets the file format in which a query's intermediate results are stored.
- <span id="page-13-0"></span>**3.** After you add this information, click **Save Changes** and restart the Hive service.

For more information about this parameter, see the [Apache](https://cwiki.apache.org/confluence/display/Hive/Configuration+Properties#ConfigurationProperties-FileFormats) wiki.

#### HiveServer2 Thrift API Code Repackaged Resulting in Class File Location Changes

HiveServer2 Thrift API code has been repackaged in CDH 6.0, resulting in the following changes:

• All files generated by the Thrift API for HiveServer2 have moved from the following *old* namespace:

org.apache.hive.service.cli.thrift

To the following *new* namespace:

org.apache.hive.service.rpc.thrift

• All files generated by the Thrift API for HiveServer2 have moved into a separate jar file called service-rpc.

As a result of these changes, all Java classes such as TCLIService.java, TOpenSessionReq.java, TSessionHandle.java, and TGetSchemasReq.java have changed locations. For more information, see [HIVE-12442.](https://issues.apache.org/jira/browse/HIVE-12442)

#### <span id="page-14-0"></span>Values Returned for Decimal Numbers Are Now Padded with Trailing Zeroes to the Scale of the Specified Column

Decimal values that are returned in query results are now padded with trailing zeroes to match the specified scale of the corresponding column. For example, *before* this change, when Hive read a decimal column with a specified scale of 5, the value returned forzero wasreturned as 0. *Now*, the value returned forzero is 0.00000. For more information, see [HIVE-12063](https://issues.apache.org/jira/browse/HIVE-12063).

<span id="page-14-1"></span>Hive Logging Framework Switched to SLF4J/Log4j 2

The logging framework for Hive has switched to SLF4J (Simple Logging Facade for Java) and now uses [Log4j](https://logging.apache.org/log4j/2.x/) 2 by default. Use of Log4j 1.x, Apache Commons Logging, and java.util.logging have been removed. To accommodate this change, write all Log4j configuration files to be compatible with Log4j 2.

<span id="page-14-2"></span>For more information, see [HIVE-12237](https://issues.apache.org/jira/browse/HIVE-12237), [HIVE-11304,](https://issues.apache.org/jira/browse/HIVE-11304) and the [Apache](https://cwiki.apache.org/confluence/display/Hive/GettingStarted#GettingStarted-HiveLoggingErrorLogsHiveLogs) wiki.

Deprecated Parquet Java Classes Removed from Hive

The deprecated parquet classes, parquet.hive.DeprecatedParquetInputFormat and parquet.hive.DeprecatedParquetOutputFormat have been removed from Hive because they resided outside of the org. apache namespace. Any existing tables that use these classes are automatically migrated to the new SerDe classes when the metastore is upgraded.

Use one of the following options for specifying the Parquet SerDe for new Hive tables:

• Specify in the CREATE TABLE statement that you want it stored as Parquet. For example:

CREATE TABLE <*parquet\_table\_name*> (col1 INT, col2 STRING) **STORED AS PARQUET**;

• Set the INPUTFORMAT to org.apache.hadoop.hive.ql.io.parquet.MapredParquetInputFormat and set the OUTPUTFORMAT to org.apache.hadoop.hive.ql.io.parquet.MapredParquetOutputFormat. For example:

```
CREATE TABLE <parquet_table_name> (col1 INT, col2 STRING)
STORED AS
      INPUTFORMAT "org.apache.hadoop.hive.ql.io.parquet.MapredParquetInputFormat"
      OUTPUTFORMAT "org.apache.hadoop.hive.ql.io.parquet.MapredParquetOutputFormat";
```
<span id="page-14-3"></span>For more information, see **[HIVE-6757](https://issues.apache.org/jira/browse/HIVE-6757)** and the [Apache](https://cwiki.apache.org/confluence/display/Hive/DeveloperGuide#DeveloperGuide-RegistrationofNativeSerDes) wiki.

#### Removed JDBC, Counter-based, and HBase-based Statistics Collection Mechanisms

Support for JDBC, counter-based, and HBase-based statistics collection mechanisms has been removed from Hive. The following configuration properties are no longer supported:

- hive.stats.dbclass
- hive.stats.retries.wait
- hive.stats.retries.max
- hive.stats.jdbc.timeout
- hive.stats.dbconnectionstring
- hive.stats.jdbcdrive
- hive.stats.key.prefix.reserve.length

This change also removed the cleanUp(String keyPrefix) method from the [StatsAggregator](https://hive.apache.org/javadocs/r2.1.1/api/org/apache/hadoop/hive/ql/stats/StatsAggregator.html) interface.

Now all Hive statistics are collected on the default file system. For more information, see [HIVE-12164,](https://issues.apache.org/jira/browse/HIVE-12164) [HIVE-12411](https://issues.apache.org/jira/browse/HIVE-12411), [HIVE-12005](https://issues.apache.org/jira/browse/HIVE-12005), and the [Apache](https://cwiki.apache.org/confluence/display/Hive/StatsDev) wiki.

#### <span id="page-15-1"></span>S3N Connector Is Removed from CDH 6.0

The S3N [connector](https://wiki.apache.org/hadoop/AmazonS3), which is used to connect to the Amazon S3 file system from Hive has been removed from CDH 6.0. To connect to the S3 file system from Hive in CDH 6.0, you must now use the S3A connector. There are a number of differences between the S3N and the S3A connectors, including configuration differences. See the [Apache](https://hadoop.apache.org/docs/stable/hadoop-aws/tools/hadoop-aws/index.html) wiki page on [integrating](https://hadoop.apache.org/docs/stable/hadoop-aws/tools/hadoop-aws/index.html) with Amazon Web Services for details.

Migration involves making the following changes:

- Changing all metastore data containing URIs that start with  $\sin$  :  $//$  to  $\sin$  :  $//$ . This change is performed automatically when you upgrade the Hive metastore.
- <span id="page-15-2"></span>• Changing all scripts containing URIs that start with s3n:// to s3a://. You must perform this change manually.

#### Columns Added to TRowSet Returned by the Thrift TCLIService#GetTables Request

Six additional columns have been added to the TRowSet that is returned by the TCLIService#GetTables request. These columns were added to comply with the official JDBC API. For more information, see the documentation for [java.sql.DatabaseMetaData](https://docs.oracle.com/javase/8/docs/api/java/sql/DatabaseMetaData.html#getTables-java.lang.String-java.lang.String-java.lang.String-java.lang.String:A-).

The columns added are:

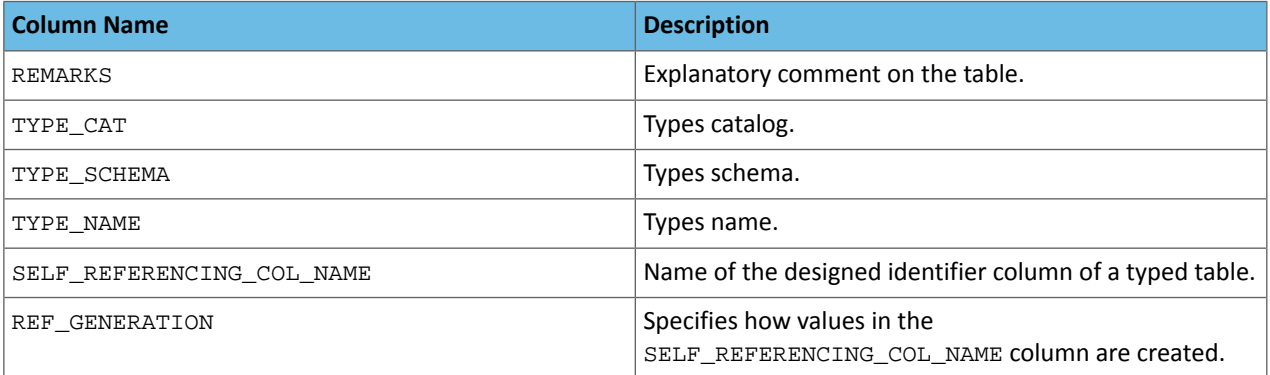

<span id="page-15-3"></span>For more information, see **[HIVE-7575](https://issues.apache.org/jira/browse/HIVE-7575)**.

#### Support Added for Escaping Carriage Returns and New Line Characters for Text Files (LazySimpleSerDe)

Support has been added for escaping carriage returns and new line characters in text files by modifying the LazySimpleSerDe class. Without this change, carriage returns and new line characters are interpreted as delimiters, which causes incorrect query results.

This feature is controlled by the SerDe property serialization.escape.crlf. It is enabled (set to true) by default. If serialization.escape.crlf is enabled, 'r' or 'n' cannot be used as separators or field delimiters.

<span id="page-15-0"></span>This change only affects text files and removes the getNullString method from the [LazySerDeParameters](https://hive.apache.org/javadocs/r2.1.1/api/org/apache/hadoop/hive/serde2/lazy/LazySerDeParameters.html) class. For more information, see **[HIVE-11785](https://issues.apache.org/jira/browse/HIVE-11785)**.

#### Hive on Spark Changes in CDH 6.0

The following new features have been added to Hive on Spark in CDH 6.0:

- [Dynamic](#page-16-0) RDD Caching
- [Optimized](#page-16-1) Hash Tables Enabled

**Note:** For more information about the release, see the CDH 6 Release Notes. For information about features, components, or functionality that have been deprecated or removed from the CDH 6 release, see Deprecated Items.

#### <span id="page-16-0"></span>Dynamic RDD Caching for Hive on Spark

An optimization has been added to Hive on Spark that enables automatic caching of reused RDDs(Resilient Distributed Datasets). This optimization can improve query performance when the query or sub-query must scan a table multiple times. For example, [TPC-DS](http://www.tpc.org/tpcds/) query 39 is a query that requires multiple table scans. This optimization is disabled by default in CDH 6.0, but can be enabled by setting the hive.combine.equivalent.work.optimization property to true in the hive-site.xml file.

**Important:** While dynamic RDD caching can improve performance, using Spark's RDD cache may add additional memory pressure to Spark executors. This might increase the chance that a Spark executor runs out of memory and crashes.

#### **To configure this property in Cloudera Manager:**

- **1.** In the Admin Console, select the Hive service.
- **2.** Click the Configuration tab.
- **3.** Search for the **HiveServer2 Advanced Configuration Snippet (Safety Valve) for hive-site.xml**.
- **4.** Enter the following property configuration information:
	- **Name**: hive.combine.equivalent.work.optimization
	- **Value**: true
	- **Description**: Enables dynamic RDD caching for HoS

To disable this configuration, set the **Value** field to false.

To set this configuration property in the XML editor, enter the following code:

```
<property>
      <name>hive.combine.equivalent.work.optimization</name>
      <value>true</value>
      <description>Disables dynamic RDD caching for HoS</description>
</property>
```
<span id="page-16-1"></span>**5.** Click **Save Changes**, and restart the service.

For more information see **[HIVE-10844](https://issues.apache.org/jira/browse/HIVE-10844)** and **[HIVE-10550](https://issues.apache.org/jira/browse/HIVE-10550)**.

#### Optimized Hash Tables Enabled for Hive on Spark

Support has been added for optimized hash tables for Hive on Spark to reduce memory overhead. This feature is enabled by default in CDH 6.0, but can be disabled by setting the hive.mapjoin.optimized.hashtable property to false in the hive-site.xml file. To configure this property in Cloudera Manager:

- **1.** In the Admin Console, select the Hive service.
- **2.** Click the Configuration tab.
- **3.** Search for the **HiveServer2 Advanced Configuration Snippet (Safety Valve) for hive-site.xml**.
- **4.** Enter the following property configuration information:
	- **Name**: hive.mapjoin.optimized.hashtable
	- **Value**: false
	- **Description**: Disables optimized hash tables for HoS

To enable this configuration, set the **Value** field to true.

To set this configuration property in the XML editor, enter the following code:

```
<property>
      <name>hive.mapjoin.optimized.hashtable</name>
      <value>false</value>
```
 <description>Disables optimized hash tables for HoS</description> </property>

**5.** Click **Save Changes**, and restart the service.

For more details, see [HIVE-11182](https://issues.apache.org/jira/browse/HIVE-11182) and [HIVE-6430.](https://issues.apache.org/jira/browse/HIVE-6430)

#### <span id="page-17-0"></span>Hive Unsupported Features in CDH 6.0

The following Hive features are not supported in CDH 6.0:

- AccumuloStorageHandler [\(HIVE-7068](https://issues.apache.org/jira/browse/HIVE-7068))
- ACID ([HIVE-5317](https://issues.apache.org/jira/browse/HIVE-5317))
- Built-in version() function is not supported (CDH-40979)
- Cost-based Optimizer (CBO)
- Explicit Table Locking
- HCatalog HBase plugin
- Hive Authorization (Instead, use Apache Sentry.)
- Hive on Apache Tez
- Hive Local Mode Execution
- Hive Metastore Derby
- Hive Web Interface (HWI)
- HiveServer1 / JDBC 1
- HiveServer2 Dynamic Service Discovery (HS2 HA) ([HIVE-8376](https://issues.apache.org/jira/browse/HIVE-8376))
- HiveServer2 HTTP Mode (Use THRIFT mode.)
- HPL/SQL [\(HIVE-11055\)](https://issues.apache.org/jira/browse/HIVE-11055)
- LLAP (Live Long and Process framework)
- Scalable Dynamic Partitioning and Bucketing Optimization [\(HIVE-6455\)](https://issues.apache.org/jira/browse/HIVE-6455)
- Session-level Temporary Tables ([HIVE-7090](https://issues.apache.org/jira/browse/HIVE-7090))
- Table Replication Across HCatalog Instances [\(HIVE-7341](https://issues.apache.org/jira/browse/HIVE-7341))

**Note:** For more information about the release, see the CDH 6 Release Notes. For information about features, components, or functionality that have been deprecated or removed from the CDH 6 release, see Deprecated Items.

## <span id="page-18-0"></span>Appendix: Apache License, Version 2.0

#### **SPDX short identifier: Apache-2.0**

Apache License Version 2.0, January 2004 http://www.apache.org/licenses/

#### TERMS AND CONDITIONS FOR USE, REPRODUCTION, AND DISTRIBUTION

1. Definitions.

"License" shall mean the terms and conditions for use, reproduction, and distribution as defined by Sections 1 through 9 of this document.

"Licensor" shall mean the copyright owner or entity authorized by the copyright owner that is granting the License.

"Legal Entity" shall mean the union of the acting entity and all other entities that control, are controlled by, or are under common control with that entity. For the purposes of this definition, "control" means (i) the power, direct or indirect, to cause the direction or management of such entity, whether by contract or otherwise, or (ii) ownership of fifty percent (50%) or more of the outstanding shares, or (iii) beneficial ownership of such entity.

"You" (or "Your") shall mean an individual or Legal Entity exercising permissions granted by this License.

"Source" form shall mean the preferred form for making modifications, including but not limited to software source code, documentation source, and configuration files.

"Object" form shall mean any form resulting from mechanical transformation or translation of a Source form, including but not limited to compiled object code, generated documentation, and conversions to other media types.

"Work" shall mean the work of authorship, whether in Source or Object form, made available under the License, as indicated by a copyright notice that is included in or attached to the work (an example is provided in the Appendix below).

"Derivative Works" shall mean any work, whether in Source or Object form, that is based on (or derived from) the Work and for which the editorial revisions, annotations, elaborations, or other modifications represent, as a whole, an original work of authorship. For the purposes of this License, Derivative Works shall not include works that remain separable from, or merely link (or bind by name) to the interfaces of, the Work and Derivative Works thereof.

"Contribution" shall mean any work of authorship, including the original version of the Work and any modifications or additions to that Work or Derivative Works thereof, that is intentionally submitted to Licensor for inclusion in the Work by the copyright owner or by an individual or Legal Entity authorized to submit on behalf of the copyright owner. For the purposes of this definition, "submitted" means any form of electronic, verbal, or written communication sent to the Licensor or its representatives, including but not limited to communication on electronic mailing lists, source code control systems, and issue tracking systems that are managed by, or on behalf of, the Licensor for the purpose of discussing and improving the Work, but excluding communication that is conspicuously marked or otherwise designated in writing by the copyright owner as "Not a Contribution."

"Contributor" shall mean Licensor and any individual or Legal Entity on behalf of whom a Contribution has been received by Licensor and subsequently incorporated within the Work.

#### 2. Grant of Copyright License.

Subject to the terms and conditions of this License, each Contributor hereby grants to You a perpetual, worldwide, non-exclusive, no-charge, royalty-free, irrevocable copyright license to reproduce, prepare Derivative Works of, publicly display, publicly perform, sublicense, and distribute the Work and such Derivative Works in Source or Object form.

#### 3. Grant of Patent License.

Subject to the terms and conditions of this License, each Contributor hereby grants to You a perpetual, worldwide, non-exclusive, no-charge, royalty-free, irrevocable (except as stated in this section) patent license to make, have made, use, offer to sell, sell, import, and otherwise transfer the Work, where such license applies only to those patent claims licensable by such Contributor that are necessarily infringed by their Contribution(s) alone or by combination of their Contribution(s) with the Work to which such Contribution(s) was submitted. If You institute patent litigation against any entity (including a cross-claim or counterclaim in a lawsuit) alleging that the Work or a Contribution incorporated within the Work constitutes direct or contributory patent infringement, then any patent licenses granted to You under this License for that Work shall terminate as of the date such litigation is filed.

#### 4. Redistribution.

You may reproduce and distribute copies of the Work or Derivative Works thereof in any medium, with or without modifications, and in Source or Object form, provided that You meet the following conditions:

- **1.** You must give any other recipients of the Work or Derivative Works a copy of this License; and
- **2.** You must cause any modified files to carry prominent notices stating that You changed the files; and
- **3.** You must retain, in the Source form of any Derivative Works that You distribute, all copyright, patent, trademark, and attribution notices from the Source form of the Work, excluding those notices that do not pertain to any part of the Derivative Works; and
- **4.** If the Work includes a "NOTICE" text file as part of its distribution, then any Derivative Works that You distribute must include a readable copy of the attribution notices contained within such NOTICE file, excluding those notices that do not pertain to any part of the Derivative Works, in at least one of the following places: within a NOTICE text file distributed as part of the Derivative Works; within the Source form or documentation, if provided along with the Derivative Works; or, within a display generated by the Derivative Works, if and whereversuch third-party notices normally appear. The contents of the NOTICE file are for informational purposes only and do not modify the License. You may add Your own attribution notices within Derivative Works that You distribute, alongside or as an addendum to the NOTICE text from the Work, provided that such additional attribution notices cannot be construed as modifying the License.

You may add Your own copyright statement to Your modifications and may provide additional or different license terms and conditions for use, reproduction, or distribution of Your modifications, or for any such Derivative Works as a whole, provided Your use, reproduction, and distribution of the Work otherwise complies with the conditions stated in this License.

5. Submission of Contributions.

Unless You explicitly state otherwise, any Contribution intentionally submitted for inclusion in the Work by You to the Licensor shall be under the terms and conditions of this License, without any additional terms or conditions. Notwithstanding the above, nothing herein shall supersede or modify the terms of any separate license agreement you may have executed with Licensor regarding such Contributions.

6. Trademarks.

This License does not grant permission to use the trade names, trademarks, service marks, or product names of the Licensor, except as required for reasonable and customary use in describing the origin of the Work and reproducing the content of the NOTICE file.

7. Disclaimer of Warranty.

Unless required by applicable law or agreed to in writing, Licensor provides the Work (and each Contributor provides its Contributions) on an "AS IS" BASIS, WITHOUT WARRANTIES OR CONDITIONS OF ANY KIND, either express orimplied, including, without limitation, any warranties or conditions of TITLE, NON-INFRINGEMENT, MERCHANTABILITY, or FITNESS FOR A PARTICULAR PURPOSE. You are solely responsible for determining the appropriateness of using or redistributing the Work and assume any risks associated with Your exercise of permissions under this License.

#### 8. Limitation of Liability.

In no event and under no legal theory, whether in tort (including negligence), contract, or otherwise, unless required by applicable law (such as deliberate and grossly negligent acts) or agreed to in writing, shall any Contributor be liable to You for damages, including any direct, indirect, special, incidental, or consequential damages of any character arising as a result of this License or out of the use or inability to use the Work (including but not limited to damages for loss of goodwill, work stoppage, computer failure or malfunction, or any and all other commercial damages or losses), even if such Contributor has been advised of the possibility of such damages.

9. Accepting Warranty or Additional Liability.

While redistributing the Work or Derivative Works thereof, You may choose to offer, and charge a fee for, acceptance of support, warranty, indemnity, or other liability obligations and/or rights consistent with this License. However, in accepting such obligations, You may act only on Your own behalf and on Your sole responsibility, not on behalf of any other Contributor, and only if You agree to indemnify, defend, and hold each Contributor harmless for any liability incurred by, or claims asserted against, such Contributor by reason of your accepting any such warranty or additional liability.

END OF TERMS AND CONDITIONS

#### APPENDIX: How to apply the Apache License to your work

To apply the Apache License to your work, attach the following boilerplate notice, with the fields enclosed by brackets "[]" replaced with your own identifying information. (Don't include the brackets!) The text should be enclosed in the appropriate comment syntax for the file format. We also recommend that a file or class name and description of purpose be included on the same "printed page" as the copyright notice for easier identification within third-party archives.

Copyright [yyyy] [name of copyright owner] Licensed under the Apache License, Version 2.0 (the "License"); you may not use this file except in compliance with the License. You may obtain a copy of the License at http://www.apache.org/licenses/LICENSE-2.0 Unless required by applicable law or agreed to in writing, software distributed under the License is distributed on an "AS IS" BASIS, WITHOUT WARRANTIES OR CONDITIONS OF ANY KIND, either express or implied. See the License for the specific language governing permissions and

limitations under the License.